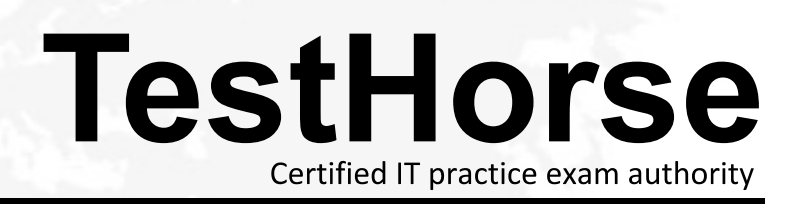

Accurate study guides, High passing rate! Testhorse provides update free of charge in one year!

## **Exam** : **9L0-507**

## **Title** : Mac OS X Server Essentials v10.4 Exam

## **Version** : DEMO

1. You are offering FTP services over the Internet to users who may be behind a firewall. You should advise users to enable passive FTP if they are behind a firewall that \_\_\_\_\_

A. requires SFTP

B. has FTP tunneling disabled

C. does not allow FTP connections

D. does not allow all FTP connection modes Answer: D

2. Which task can you perform remotely with Remote Desktop that you CANNOT accomplish locally using Server Admin?

A. Start and stop services on the server.

B. Administrate a server without a monitor.

C. Administrate multiple servers simultaneously.

D. Configure an additional Ethernet port on the server. Answer: D

3. You have defined managed preferences for the Guest Computers account in Workgroup Manager. Those preferences apply to \_\_\_\_\_\_\_\_.

A. computers named on the Guest Computers list only

B. any bound computer from which a user connects to the server with Guest access

C. any bound computer that is not a member of a named computer list on the server

D. computers that are members of computer lists that have Guest access to the server Answer: C

4. Which three password policy options can you select in Mac OS X Server v10.4? (Choose THREE.)

A. Log failed login attempts.

B. Use Kerberos passwords.

C. Use Clear Text passwords.

D. Establish password criteria.

E. Set length of expiration intervals.

F. Identify password storage location. Answer: ADE

5. Where on a client machine is managed client data stored after the user logs in?

A. /Library

B. /System/Library

C. /Library/Preferences/

D. ~/Library/Preferences/ Answer: D

6. In Mac OS X Server v10.4 Workgroup Manager, the Often preference lets users \_\_\_\_\_\_\_\_.

A. make preference setting changes that are persistent

B. define the number of times a preference setting can be changed

C. change a preference setting for the duration of their login session

D. define a calendar schedule for resetting a preference to its default value Answer: C

7. On a server that has Mac OS X Server v10.4 you configure a firewall that allows web service for the IP address range 10.1.7.6/16 only. Which two of these addresses will be DENIED access to the web server? (Choose TWO.)

A. 10.1.7.6

B. 10.2.7.6

C. 10.1.7.8

D. 10.1.9.6

E. 17.1.7.6 Answer: BE

8. In Mac OS X Server, the DHCP client ID

A. authenticates the client to the DHCP server

B. configures the DHCP server to identify the client's subnet

C. lets the DHCP server create an encryption key for the client

D. is an optional tool to let a DHCP administrator uniquely identify clients Answer: D

9. What is the correct order of precedence for Managed Preferences according to the override rule?

A. Computer List, Groups, User

B. User, Groups, Computer List

C. Computer List, User, Groups

D. User, Computer List, Groups Answer: D

10. What minimum hardware configuration does Apple recommend for Mac OS X v10.3 and for Mac OS X v10.4 NetBoot clients?

A. Mac OS X v10.3 NetBoot clients: 100 Base-T Ethernet and 128 MB RAM Mac OS X v10.4 NetBoot clients: 100 Base-T Ethernet and 256 MB RAM

B. Mac OS X v10.3 NetBoot clients: 10 Base-T Ethernet and 128 MB RAM Mac OS X v10.4 NetBoot clients: 10 Base-T Ethernet and 256 MB RAM

C. Mac OS X v10.3 NetBoot clients: 100 Base-T Ethernet and 128 MB RAM Mac OS X v10.4 NetBoot clients: 100 Base-T Ethernet and 128 MB RAM

D. Mac OS X v10.3 NetBoot clients: 100 Base-T Ethernet and 256 MB RAM Mac OS X v10.4 NetBoot clients: 100 Base-T Ethernet and 256 MB RAM Answer: A

This document was created with Win2PDF available at http://www.win2pdf.com. [The unregistered version of Win2PDF is for evaluation or non-commercial use only.](http://www.win2pdf.com) This page will not be added after purchasing Win2PDF.